# New multivariate time-series estimators in Stata 11

David M. Drukker

StataCorp

Stata Conference Washington, DC 2009

<span id="page-0-0"></span>K ロ ▶ K @ ▶ K 할 ▶ K 할 ▶ 이 할 → 9 Q @

- **1** Stata 11 has new command sspace for estimating the parameters of state-space models
- <sup>2</sup> Stata 11 has new command dfactor for estimating the parameters of dynamic-factor models
- <sup>3</sup> Stata 11 has new command dvech for estimating the parameters of diagonal vech multivariate GARCH models

<span id="page-1-0"></span>K ロ ▶ K (日 ) K (日 ) K (日 ) K (日 ) K (日 ) K (日 ) K (日 ) K (日 ) K (日 ) X (日 )

#### What are state-space models

- Flexible modeling structure that encompasses many linear time-series models
	- VARMA with or without exogenous variables
		- ARMA, ARMAX, VAR, and VARX models
	- Dynamic-factor models
	- Unobserved component (Structural time-series) models
- Models for stationary and non-stationary data
- Hamilton (1994b,a); Brockwell and Davis (1991); Hannan and Deistler (1988) provide good introductions

<span id="page-2-0"></span>**KORK EXTERNE PROPER** 

#### The state-space modeling process

- Write your model as a state-space model
- Express your state-space space model in sspace syntax
	- sspace will estimate the parameters by maximum likelihood
	- For stationary models, sspace uses the Kalman filter to predict the conditional means and variances for each time period
	- For nonstationary models, sspace uses the De Jong diffuse Kalman filter to predict the conditional means and variances for each time period
	- These predicted conditional means and variances are used to compute the log-likelihood function, which sspace maximizes

## Definition of a state-space model

$$
\begin{array}{ll}\n\mathbf{z}_t &= \mathbf{A} \mathbf{z}_{t-1} + \mathbf{B} \mathbf{x}_t + \mathbf{C} \epsilon_t \quad \text{(State Equations)}\\
\mathbf{y}_t &= \mathbf{D} \mathbf{z}_t + \mathbf{F} \mathbf{w}_t + \mathbf{G} \mathbf{v}_t \quad \text{(Observation equations)}\n\end{array}
$$

 $\mathsf{z}_t$  is an  $m \times 1$  vector of unobserved state variables;  $\mathbf{x}_t$  is a  $k_\mathsf{x} \times 1$  vector of exogenous variables;  $\epsilon_t$  is a  $q\times 1$  vector of state-error terms,  $(q\leq m)$ ;  $\mathbf{y}_t$  is an  $n \times 1$  vector of observed endogenous variables;  $\mathbf{w}_t$  is a  $k_w \times 1$  vector of exogenous variables; and  $\boldsymbol{\nu}_t$  is an  $r\times 1$  vector of observation-error terms,  $(r\leq n);$ A, B, C, D, F, and G are parameter matrices.

The error terms are assumed to be zero mean, normally distributed, serially uncorrelated, and uncorrelated with each other

K ロ ▶ K (日 ) K (日 ) K (日 ) K (日 ) K (日 ) K (日 ) K (日 ) K (日 ) K (日 ) X (日 )

Specify model in covariance or error form

# An AR(1) model

• Consider a first-order autoregressive  $(AR(1))$  process

$$
y_t - \mu = \alpha (y_{t-1} - \mu) + \epsilon_t
$$

• Letting the state be  $u_t = y_t - \mu$  allows us to write the AR(1) in state-space form as

$$
u_t = \alpha u_{t-1} + \epsilon_t \quad \text{(state equation)} \tag{1}
$$
  

$$
y_t = \mu + u_t \quad \text{(observation equation)} \tag{2}
$$

<span id="page-5-0"></span>**KORK EXTERNE PROPER** 

 $\bullet$  If you are in doubt, you can obtain the AR(1) model by substituting equation (1) into equation (2) and then plugging  $y_{t-1} - \mu$  in for  $u_{t-1}$ 

#### Covariance-form syntax for sspace

 $\texttt{sspace state\_ceq } \left[ \textit{state\_ceq } \ldots \textit{state\_ceq} \right]$  $obs\_{ceq}$   $\lfloor$   $obs\_{ceq}$   $\ldots$   $obs\_{ceq}$   $\lfloor$  if  $\rfloor$   $\lfloor$  in  $\rfloor$  ,  $\lfloor$  options  $\rfloor$ where each *state ceq* is of the form

 $\text{ (statevar } | \text{ lagged states } | \text{ indepvars }, \text{ state } | \text{ noerror noconstant } | \text{ ) }$ and each obs\_ceq is of the form

 $(\text{depvar} \mid \text{statevars} \mid \mid \text{indepvars} \mid, \mid \text{noerror} \text{noconstant} \mid)$ some of the available options are covstate(covform) specifies the covariance structure for

<span id="page-6-0"></span>constraints(constraints) apply linear constraints

the errors in the state variables covobserved(covform) specifies the covariance structure for the errors in the observed dependent variable vce(*vce[t](#page-20-0)ype*) vcetype may [be](#page-5-0) [oi](#page-7-0)[m](#page-5-0)[,](#page-6-0) [o](#page-7-0)[r](#page-2-0) <u>r</u>[o](#page-20-0)[b](#page-1-0)[u](#page-2-0)[s](#page-19-0)t<br>Example 2008

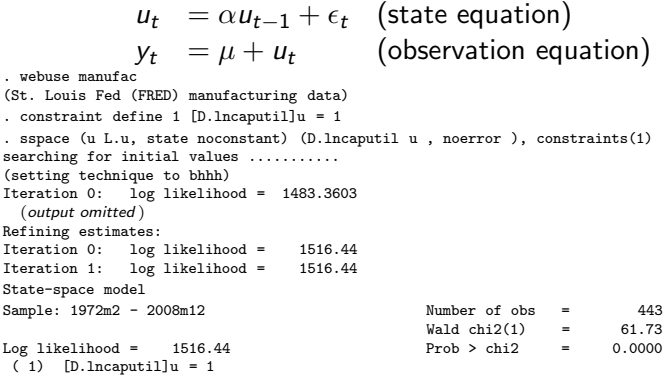

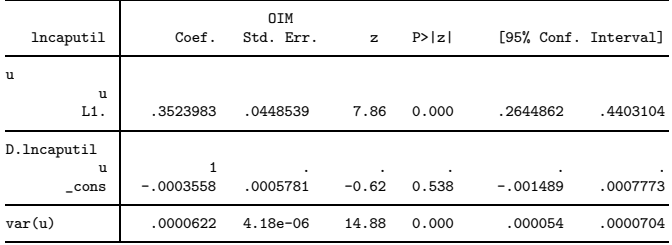

<span id="page-7-0"></span>Note: Tests of variances against zero are conservative and ar[e pr](#page-6-0)o[vid](#page-8-0)[e](#page-6-0)d p[nl](#page-8-0)[y](#page-1-0)  $\equiv$   $\rightarrow$   $\equiv$   $\rightarrow$   $\equiv$   $\rightarrow$   $\in$ 8 / 31 for reference.

## Estimation by arima

. arima D.lncaputil, ar(1) technique(nr) nolog ARIMA regression

<span id="page-8-0"></span>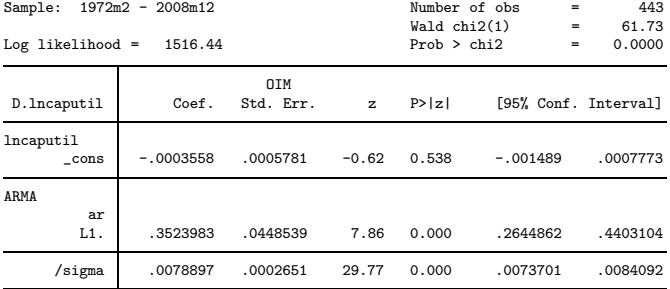

# An ARMA(1,1) model

Harvey (1993, 95–96) wrote a zero-mean, first-order, autoregressive moving-average (ARMA(1,1)) model

$$
y_t = \alpha y_{t-1} + \theta \epsilon_{t-1} + \epsilon_t
$$

as a state-space model with state equations

$$
\begin{pmatrix} y_t \\ \theta \epsilon_t \end{pmatrix} = \begin{pmatrix} \alpha & 1 \\ 0 & 0 \end{pmatrix} \begin{pmatrix} y_{t-1} \\ \theta \epsilon_{t-1} \end{pmatrix} + \begin{pmatrix} 1 \\ \theta \end{pmatrix} \epsilon_t
$$

and observation equation

$$
y_t = \begin{pmatrix} 1 & 0 \end{pmatrix} \begin{pmatrix} y_t \\ \theta \epsilon_t \end{pmatrix}
$$

K ロ ▶ K (日 ) K (日 ) K (日 ) K (日 ) K (日 ) K (日 ) K (日 ) K (日 ) K (日 ) X (日 )

This state-space model is in error form

# An ARMA(1,1) model (continued)

Letting  $u_{1t} = y_t$  and  $u_{2t} = \theta \epsilon_t$  allows use to write the ARMA(1,1) model

$$
y_t = \alpha y_{t-1} + \theta \epsilon_{t-1} + \epsilon_t
$$

as a state-space model with state equations

$$
\begin{pmatrix} u_{1t} \\ u_{2t} \end{pmatrix} = \begin{pmatrix} \alpha & 1 \\ 0 & 0 \end{pmatrix} \begin{pmatrix} u_{1(t-1)} \\ u_{2(t-1)} \end{pmatrix} + \begin{pmatrix} 1 \\ \theta \end{pmatrix} \epsilon_t
$$

and observation equation

$$
y_t = \begin{pmatrix} 1 & 0 \end{pmatrix} \begin{pmatrix} u_{1t} \\ u_{2t} \end{pmatrix}
$$

K □ X K ④ X K 및 X K 및 X 및 X Y Q Q Q

#### Error-form syntax for sspace

 $\texttt{sspace state\_efeq} \ \texttt{[} \ \ \textit{state\_efeq} \ \texttt{[} \ \ldots \ \textit{state\_efeq} \ \texttt{[} \ \texttt{]}}$  $obs\_e$ feq  $\lfloor \textit{obs\_efeq} \rfloor \ldots$  obs $\_e$ feq  $\lfloor \textit{if} \rfloor \lfloor \textit{in} \rfloor \lfloor$  , options  $\lfloor \textit{obs\_efeq} \rfloor$ where each *state efeq* is of the form

 $\left| \text{ (statevar } \right| \text{ lagged\_states} \right| \left| \text{ indepvars} \right| \left| \text{ state\_errors} \right|, \text{ state}$  $|n$  <u>noconstant</u>  $|)$ 

and each *obs\_ceq* is of the form

 $(\text{depara} \mid \text{statevars} \mid \mid \text{indepvars} \mid \mid \text{obs\_errors} \mid, \mid \text{noconstant} \mid)$ 

state errors is a list of state-equation errors that enter a state equation. Each state error has the form e. statevar, where statevar is the name of a state in the model.

<span id="page-11-0"></span>obs errors is a list of observation-equation errors that enter an equation for an observed variable. Each error has the form e. *depvar*, where *depvar* is an observed dependent variable in the model. And we have a server of the server

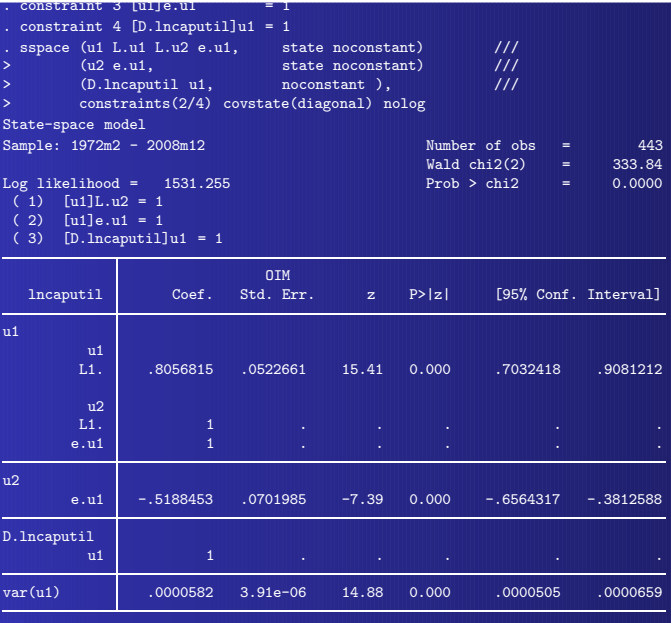

<span id="page-12-0"></span> $13$  / 31 :e: Tests of variances against zero are conservative and are provided only

## Estimation by arima

. arima D.lncaputil, ar(1) ma(1) tech(nr) noconstant nolog nrtolerance(1e-9) ARIMA regression

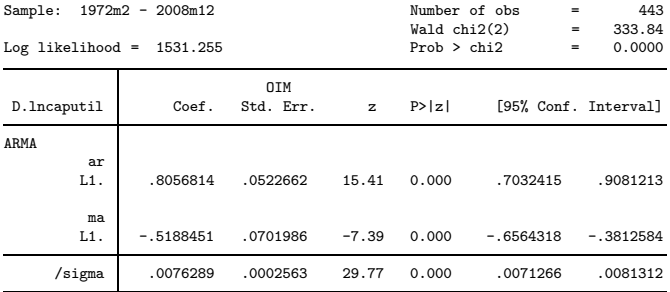

<span id="page-13-0"></span>K □ ▶ K @ ▶ K 글 ▶ K 글 ▶ → 글 → 9 Q Q

# A VARMA(1,1) model

We are going to model the changes in the natural log of capacity utilization and the changes in the log of hours as a first-order vector autoregressive moving-average (VARMA(1,1)) model

$$
\begin{pmatrix}\n\Delta \text{Incaputil}_t \\
\Delta \text{Inhours}_t\n\end{pmatrix} = \begin{pmatrix}\n\alpha_1 & 0 \\
\alpha_2 & \alpha_3\n\end{pmatrix} \begin{pmatrix}\n\Delta \text{Incaputil}_{t-1} \\
\Delta \text{Inhours}_{t-1}\n\end{pmatrix} + \begin{pmatrix}\n\theta_1 & 0 \\
0 & 0\n\end{pmatrix} \begin{pmatrix}\n\epsilon_{1(t-1)} \\
\epsilon_{2(t-1)}\n\end{pmatrix} + \begin{pmatrix}\n\epsilon_{1t} \\
\epsilon_{2t}\n\end{pmatrix}
$$

We simplify the problem by assuming that

$$
\text{Var}\begin{pmatrix} \epsilon_{1t} \\ \epsilon_{2t} \end{pmatrix} = \begin{pmatrix} \sigma_1^2 & 0 \\ 0 & \sigma_2^2 \end{pmatrix}
$$

**KORK EXTERNE PROPER** 

## State-space form of a VARMA(1,1) model

Letting  $s_{1t} = \Delta \text{lncaputil}_t$ ,  $s_{2t} = \theta_1 \epsilon_{1t}$ , and  $s_{3t} = \Delta \text{lnhours}_t$ implies that the state equations are

$$
\begin{pmatrix}\ns_{1t} \\
s_{2t} \\
s_{3t}\n\end{pmatrix} = \begin{pmatrix}\n\alpha_1 & 1 & 0 \\
0 & 0 & 0 \\
\alpha_2 & 0 & \alpha_3\n\end{pmatrix} \begin{pmatrix}\ns_{1(t-1)} \\
s_{2(t-1)} \\
s_{3(t-1)}\n\end{pmatrix} + \begin{pmatrix}\n1 & 0 \\
\theta_1 & 0 \\
0 & 1\n\end{pmatrix} \begin{pmatrix}\n\epsilon_{1t} \\
\epsilon_{2t}\n\end{pmatrix}
$$

with observation equations

$$
\begin{pmatrix}\Delta\text{lncaputil}\\\Delta\text{lnhours}\end{pmatrix} = \begin{pmatrix}1 & 0 & 0\\0 & 0 & 1\end{pmatrix}\begin{pmatrix}s_{1t}\\s_{2t}\\s_{3t}\end{pmatrix}
$$

K □ X K ④ X K 및 X K 및 X 및 X Y Q Q Q

#### State-space models

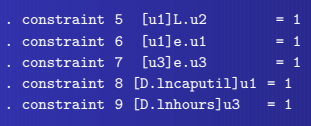

. ssp $\mathcal{L}^{\mathcal{L}}$  is stated to the state norm of the norm  $\mathcal{L}^{\mathcal{L}}$  e.u.  $\mathcal{L}^{\mathcal{L}}$ 

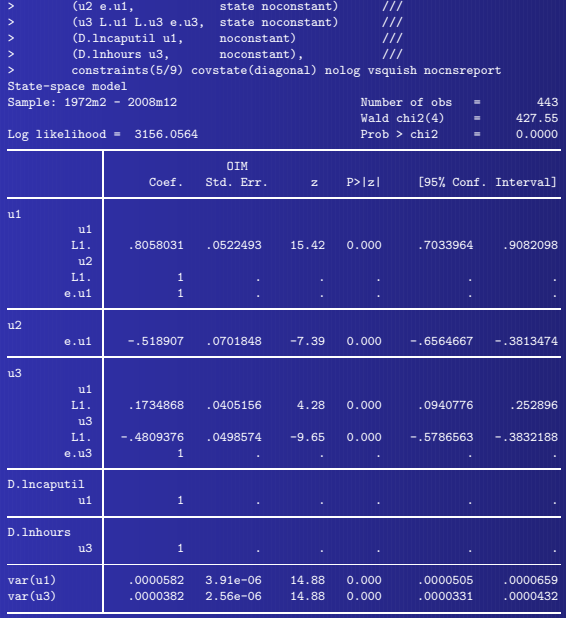

Note: Tests of variances against zero are conservative and are provided only

18 / 31 for reference.

## A local linear-trend model

- **•** The local linear-trend model is a standard unobserved component (UC) model
- Harvey (1989) popularized UC models under the name structural time-series models
- The local-level model

$$
y_t = \mu_t + \epsilon_t
$$
  

$$
\mu_t = \mu_{t-1} + \nu_t
$$

K ロ ▶ K @ ▶ K 할 ▶ K 할 ▶ . 할 → 9 Q @

models the dependent variable as a random walk plus an idiosyncratic noise term

• The local-level model is already in state-space form

#### A local-level model for the S&P 500

```
. webuse sp500w, clear
. constraint 10 [z]L.z = 1
. constraint 11 [close]z = 1
. sspace (z L.z, state noconstant) ///<br>> (close z, noconstant). ///
      (close z, noconstant),
> constraints(10 11) nolog
State-space model
Sample: 1 - 3093 Number of obs = 3093
Log likelihood = -12576.99(1) [z]L.z = 1
 (2) [close]z = 1
```
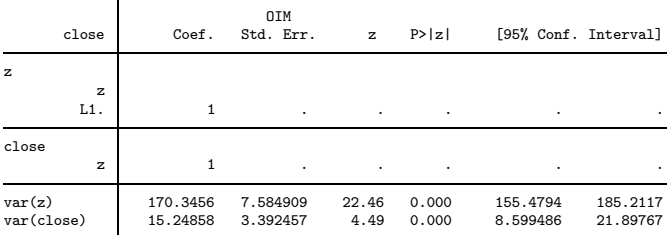

Note: Model is not stationary.

Note: Tests of variances against zero are conservative and are provided only for reference.

<span id="page-19-0"></span>K ロ ▶ K 個 ▶ K 글 ▶ K 글 ▶ 「 글 」 ⊙ Q ⊙

## Dynamic-factor models

- Dynamic-factor models model multivariate time series as linear functions of
	- unobserved factors.
	- their own lags,
	- exogenous variables, and
	- disturbances, which may be autoregressive
- The unobserved factors may follow a vector autoregressive structure
- These models are used in forecasting and in estimating the unobserved factors
	- Economic indicators
	- Index estimation
	- Stock and Watson (1989) and Stock and Watson (1991) discuss macroeconomic applications

<span id="page-20-0"></span> $OQ$ 

A dynamic-factor model has the form

$$
y_t = Pf_t + Qx_t + u_t
$$
  
\n
$$
f_t = Rw_t + A_1f_{t-1} + A_2f_{t-2} + \cdots + A_{t-p}f_{t-p} + \nu_t
$$
  
\n
$$
u_t = C_1u_{t-1} + C_2u_{t-2} + \cdots + C_{t-q}u_{t-q} + \epsilon_t
$$

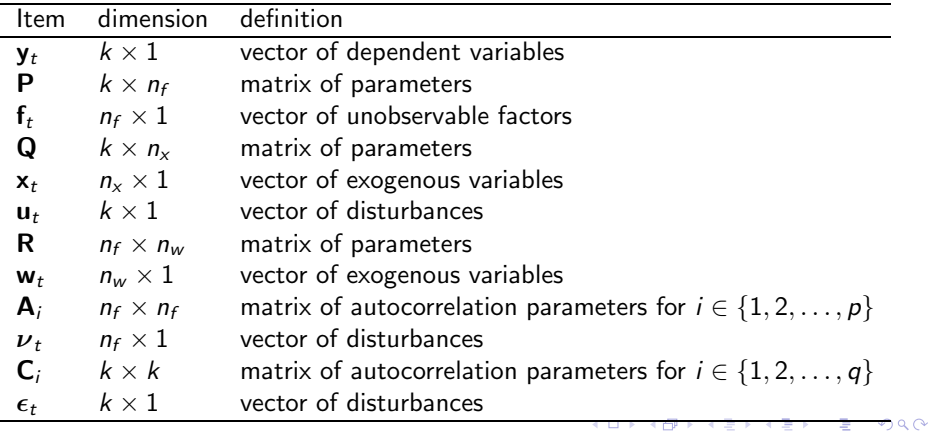

### Special cases

Dynamic factors with vector autoregressive errors (DFAR) Dynamic factors (DF) Static factors with vector autoregressive errors (SFAR) Static factors (SF) Vector autoregressive errors (VAR) Seemingly unrelated regression (SUR)

<span id="page-22-0"></span>イロメ イ部メ イヨメ イヨメー

 $QQQ$ 

## Syntax for dfactor

dfactor  $obs\_eq \mid fac\_eq \mid \mid if \mid \mid in \mid \mid$ , options $\mid$ 

obs eq specifies the equation for the observed dependent variables, and it has the form

$$
(\text{depvars} = [\text{exog}_d] [\ , \ \text{sopts}])
$$

fac eq specifies the equation for the unobserved factors, and it has the form

 $(factors = | exog_f| |, sopts |)$ 

Among the sopts are ar(*numlist*) autoregressive terms

```
covstructure(covstructure) covariance structure
24 / 31
```
arstructure(*arstructure*) structure of autoregressive coefficient matrices vce(vcetype) vcetype may [be](#page-22-0) [oi](#page-24-0)[m](#page-22-0)[, o](#page-23-0)[r](#page-19-0) r[o](#page-24-0)[b](#page-25-0)[u](#page-19-0)[s](#page-20-0)[t](#page-24-0) a sec-

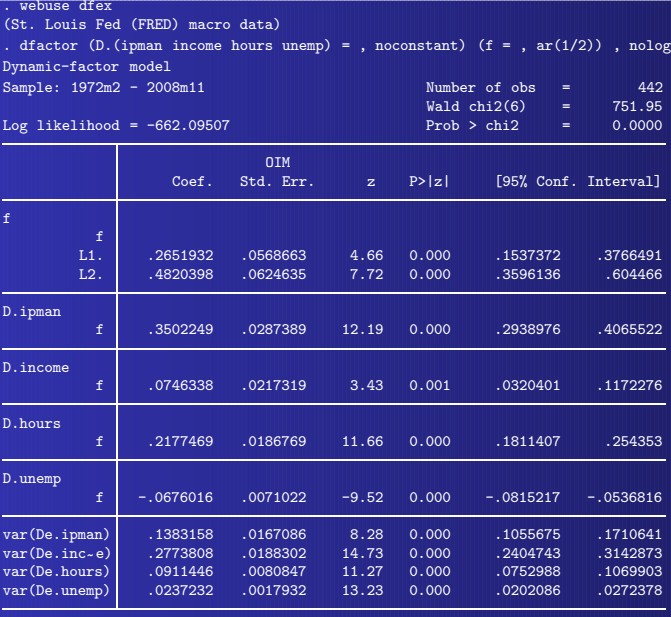

<span id="page-24-0"></span>Note: Tests of variances against zero are conservative and are [prov](#page-23-0)i[ded](#page-25-0) [onl](#page-24-0)[y](#page-25-0)  $25 / 31$  for reference.

## Multivariate GARCH models

- Multivariate GARCH models allow the conditional covariance matrix of the dependent variables to follow a flexible dynamic structure
- General multivariate GARCH models are under identified
	- There are trade-offs between flexibility and identification
	- **•** Plethora of alternatives
- dvech estimates the parameters of diagonal vech GARCH models
	- Each element of the current conditional covariance matrix of the dependent variables depends only on its own past and on past shocks
- <span id="page-25-0"></span>• Bollerslev, Engle, and Wooldridge (1988); Bollerslev, Engle, and Nelson (1994); Bauwens, Laurent, and Rombouts (2006); Silvennoinen and Teräsvirta (2009) prov[id](#page-24-0)e [g](#page-26-0)[o](#page-24-0)o[d](#page-25-0) [i](#page-24-0)[n](#page-25-0)[t](#page-30-0)[r](#page-31-0)od[u](#page-30-0)[c](#page-31-0)[tio](#page-0-0)[ns](#page-33-0) **KOD KAD KED KED E VOOR**

$$
\mathbf{y}_t = \mathbf{C}\mathbf{x}_t + \boldsymbol{\epsilon}_t; \qquad \boldsymbol{\epsilon}_t = \mathbf{H}_t^{1/2} \boldsymbol{\nu}_t
$$

$$
\mathbf{H}_t = \mathbf{S} + \sum_{i=1}^{\rho} \mathbf{A}_i \odot \boldsymbol{\epsilon}_{t-i} \boldsymbol{\epsilon}_{t-i}' + \sum_{j=1}^{q} \mathbf{B}_j \odot \mathbf{H}_{t-j}
$$

 $\mathbf{y}_t$  is an  $m \times 1$  vector of dependent variables;

**C** is an  $m \times k$  matrix of parameters;

 $\mathbf{x}_t$  is an  $k\times 1$  vector of independent variables, which may contain lags of  $y_t$ ;

 $\mathsf{H}_t^{1/2}$  $t^{1/2}$  is the Cholesky factor of the time-varying conditional covariance matrix  $\mathsf{H}_t$ ;

 $\boldsymbol{\nu}_t$  is an  $m \times 1$  vector of normal, independent, and identically distributed (NIID) innovations;

**S** is an  $m \times m$  symmetric parameter matrix;

each  $\mathbf{A}_i$  is an  $m \times m$  symmetric parameter matrix;

⊙ is the element-wise or Hadamard product;

<span id="page-26-0"></span>[a](#page-25-0)nd each  $\mathbf{B}_i$  is an  $m \times m$  $m \times m$  symmetric parame[ter](#page-25-0) ma[tr](#page-26-0)[ix](#page-27-0)

27 / 31

• Bollerslev, Engle, and Wooldridge (1988) proposed a general vech multivariate GARCH model of the form

$$
\mathbf{y}_t = \mathbf{C}\mathbf{x}_t + \boldsymbol{\epsilon}_t
$$
  
\n
$$
\boldsymbol{\epsilon}_t = \mathbf{H}_t^{1/2} \boldsymbol{\nu}_t
$$
  
\n
$$
\mathbf{h}_t = \text{vech}(\mathbf{H}_t) = \mathbf{s} + \sum_{i=1}^p \mathbf{A}_i \text{vech}(\boldsymbol{\epsilon}_{t-i} \boldsymbol{\epsilon}'_{t-i}) + \sum_{j=1}^q \mathbf{B}_j \mathbf{h}_{t-j}
$$

• the vech() function stacks the lower diagonal elements of symmetric matrix into a column vector,

<span id="page-27-0"></span>
$$
\mathrm{vech}\begin{pmatrix}1&2\\2&3\end{pmatrix}=(1,~2,~3)'
$$

• Bollerslev, Engle, and Wooldridge (1988) found this form to be under identified and suggested restricting the  $A_i$  and  $B_i$  to be diagonal matrices 4 ロ > 4 団 > 4 ミ > 4 ミ > ニ ミ - 9 Q Q\*

## Syntax of dvech

dvech eq  $|eq \cdots eq|$   $|if | in |$ , options  $|$ 

where each *eq* has the form

 $(\text{depvars} = |\text{indepvars}|, |\text{noconstant}|)$ 

Some of the options are noconstant suppress constant term arch(*numlist*) ARCH terms garch(*numlist*) GARCH terms constraints(numlist) apply linear constraints vce(vcetype) vcetype may be oim, or robust

**KORK EXTERNE PROPER** 

tbill is a secondary market rate of a six month U.S. Treasury bill and bond is Moody's seasoned AAA corporate bond yield

<span id="page-29-0"></span>K ロ ▶ K @ ▶ K 할 ▶ K 할 ▶ . 할 → 9 Q @

• Consider a restricted  $var(1)$  on the first differences with an  $ARTH(1)$  term

<span id="page-30-0"></span>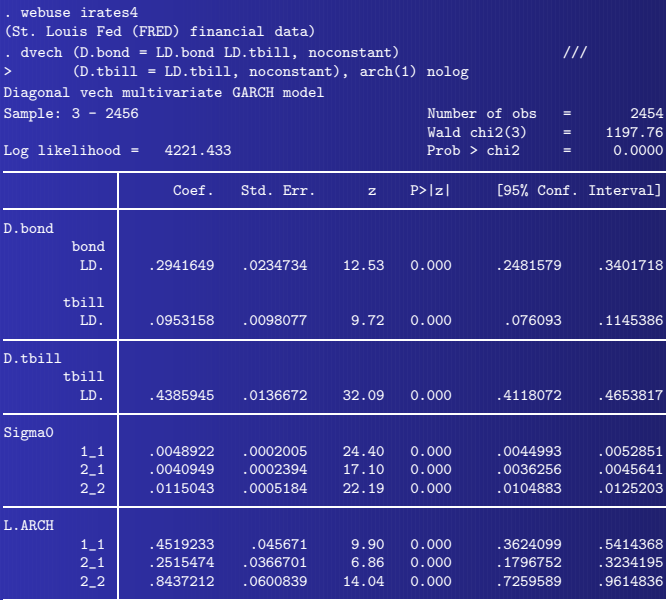

#### Bibliography

- Bauwens, L., S. Laurent, and J. V. K. Rombouts. 2006. "Multivariate GARCH models: A survey," Journal of Applied Econometrics, 21, 79–109.
- Bollerslev, T., R. F. Engle, and D. B. Nelson. 1994. "ARCH models," in R. F. Engle and D. L. McFadden (eds.), Handbook of Econometrics, Volume IV, New York: Elsevier.
- Bollerslev, T., R. F. Engle, and J. M. Wooldridge. 1988. "A capital asset pricing model with time-varying covariances," Journal of Political Economy, 96, 116–131.
- Brockwell, P. J. and R. A. Davis. 1991. Time Series: Theory and Methods, New York: Springer, 2 ed.
- Hamilton, J. D. 1994a. "State-space models," in R. F. Engle and
	- D. L. McFadden (eds.), Vol. 4 of Handbook of Econometrics, New York: Elsevier, pp. 3039–3080.
- <span id="page-31-0"></span>Hamilton, James D. 1994b. Time Series Analysis, Princeton, New Jersey: Princeton University Press. **KORK EXTERNS AND KOACH**

Hannan, E. J. and M. Deistler. 1988. The Statistical Theory of Linear Systems, New York: Wiley.

Harvey, Andrew C. 1989. Forecasting, Structural Time-Series Models, and the Kalman Filter, Cambridge: Cambridge University Press.

———. 1993. Time Series Models, Cambridge, MA: MIT Press, 2d ed.

Silvennoinen, A. and T. Teräsvirta. 2009. "Multivariate GARCH models," in T. G. Andersen, R. A. Davis, J.-P. Kreiß, and T. Mikosch (eds.), Handbook of Financial Time Series, New York: Springer, pp. 201–229.

Stock, James H. and Mark W. Watson. 1989. "New indexes of coincident and leading economic indicators," in Oliver J. Blanchard and Stanley Fischer (eds.), NBER Macroeconomics Annual 1989, vol. 4, Cambridge, MA: MIT Press, pp. 351–394.

———. 1991. "A probability model of the coincident economic indicators," in Kajal Lahiri and Geoffrey H[.](#page-31-0) [Mo](#page-33-0)[o](#page-29-0)[re](#page-30-0)[\(e](#page-24-0)[d](#page-25-0)[s](#page-30-0)[.](#page-31-0)[\),](#page-24-0) [L](#page-30-0)[e](#page-31-0)[a](#page-0-0)[ding](#page-33-0)

<span id="page-33-0"></span>Economic Indicators: New Approaches and Forecasting Records, Cambridge: Cambridge University Press, pp. 63–89.